# こんなお稽古がごきます

ワード

ー基礎練習ー 文書作成の基礎 簡単な案内文の作成 表の作成 原稿用紙のスタイルに印刷 レシピ集 (写真入りも) はがきでお手紙 縦書きのお手紙(挿絵の挿入)(和紙など) 会計報告書 -応 用- お知らせ(絵や変形文字使用)(飾り枠)

絵手紙風はがき(背景模様も) 絵葉書風はがき(自分で撮った写真や描いた絵など) オリジナル便箋・封筒 A4に写真一覧(旅行記録や同窓会など) メニューや POP 広告など

### エクセル

-基礎練習- 足し算・引き算・合計・平均など 掛け算や複雑な計算は関数で 住所一覧 表の作成 -応 用- 会計報告書

健康管理 (グラフも) 家計簿(集計表も)

インターネット 検 索(欲しいもの、知りたいこと) 予 約(ホテル・映画・演劇、落語 他) 旅行先の下調べ 歌詞検索と印刷 地図検索やルート検索 電車乗り換えやバス時刻を調べる お買い物(本、CDなど 百貨店からも) インターネットバンキング ブログを始める ホームページを作って公開する メッセンジャーまたはスカイプ

 $\boldsymbol{\Sigma}$ 電子メール メールの送受信 アドレス帳の登録や変更 色付きメールの送信 絵や動画付きのメール送信 背景(色や柄)付きのメール送信 写真をメールで送る 届いた写真を保存して印刷する いっそう面白いメールの送信(夢メール・踊るメールなど) ファイルを添付してメール送信 (ワードやエクセルで作ったファイルや、写真など) ボイス付き(生録音)メール

## 写 真

デジタルカメラからの取り込みや印刷 写真を CD-R に保存 アルバム(コメントやイラストを入れて印刷) アルバム(パソコン上でめくるアルバム) 写真をビデオの様に編集(フォトストーリー)

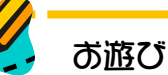

各種シール (お名前シール、オリジナル封シール、ジャムの瓶ほか) 手作りストラップ・Tシャツプリント 名刺、めくる葉書の印刷、 パソコンで使う「落款」の作成 CD-Rに写真・文字・イラストなどを直接印刷 カレンダー作成 パソコンの画面(デスクトップ)をオリジナルに ビデオレンタル(パソコンから)の方法

音 楽

音楽CDから音楽を取り入れて楽しむ インターネットで曲を購入 デジタルオーディオプレーヤーに曲を取り込む

その他 住所録の作成、管理、印刷

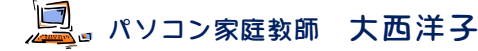